AutoCAD Crack Torrent For Windows

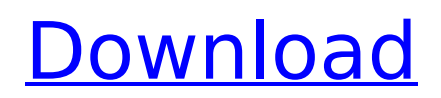

# **AutoCAD [2022]**

Who developed AutoCAD? AutoCAD was developed and marketed by Autodesk. The company was established in 1983 in California and purchased by Autodesk in 1997. It is currently headquartered in San Rafael, California, and has offices in New York, London, Paris, Berlin, Tokyo and Shanghai. Where does Autodesk get its name? Autodesk is a contraction of "automated design". The name Autodesk is used in other industries including architecture, civil engineering, machining, product manufacturing, oil and gas, power and other industries that need to design and manufacture products. Autodesk was named one of the most innovative companies in the world in 2013. What's unique about AutoCAD? AutoCAD is one of the most popular CAD tools used by architects, engineers, graphic artists, students, hobbyists, and other professionals. It's the world's most widely used desktop graphics software and the standard in creating 2D and 3D drawings for architecture, civil engineering, and many other disciplines. Unlike other CAD programs, AutoCAD allows users to easily create sophisticated 2D and 3D drawings. These drawings can be annotated with text, dimensions, arrows, shapes, blocks, layers, snap to grid, etc. AutoCAD also has numerous drawing tools and features such as dimensioning, construction, point, line and path drawing, trace, arrows, drawing templates, library, text, image, and multipage features. AutoCAD is also compatible with other programs such as AutoCAD LT, AutoCAD MEP, Inventor, Fusion 360, and also the Mobile App, or via cloud. What does AutoCAD do? AutoCAD is a drafting and design tool used by a number of professionals in a variety of industries. Here are a few AutoCAD examples: Architecture AutoCAD is widely used by architects, building contractors, and other professionals in the construction industry for building design, structural and civil engineering design, mechanical design, space planning, house design, school design, house construction, and many other architectural design and building projects. AutoCAD is used for: Interior design Exterior design Concept design Construction design Space planning Architectural engineering Facility engineering Mechanical engineering Civil

## **AutoCAD Activation X64 [April-2022]**

See also Comparison of CAD editors for AutoCAD Crack Comparison of CAD editors for ArchiCAD Comparison of CAD editors for Inventor Comparison of CAD editors for SolidWorks References External links AutoCAD Serial Key on the Autodesk Application Exchange Category:Autodesk products Category:CAD editors Category:Computer-aided design software FILED NOT FOR PUBLICATION OCT 27 2012 MOLLY C. DWYER, CLERK UNITED STATES COURT OF APPEALS U.S. C O U R T OF APPE ALS FOR THE NINTH CIRCUIT ERIC COSBY, No. 10-56093 Plaintiff - Appellant, D.C. No. 5:09-cv-01754-DOC- af5dca3d97

# **AutoCAD Free Registration Code Download [Win/Mac]**

\*Preview of part created by Autocad\* \*Preview of part created by Autocad\* 1. 1) Go to the menu File-->Autodesk-->Autocad-->Autocad/2D(\*.\*)\* 2) Select the part 3) click on the "load Part" button in the ribbon to open the part 4) Close the part 5) Click on "open part" button in the ribbon to the left to open the preview 6) Close the ribbon tab and "preview" tab 7) Open the "preview" tab again to show the preview 8) Save the part to local drive 9) Delete the part to local drive To use the project to 3D printer: 1. Go to the menu File-->Print to create the project 2) Select the printer 3) Fill the dialog "Report of the print" 4) Select the "Save as.gcode" button in the ribbon 5) Fill the dialog "Save as" 6) Select the ".gcode" folder in the list of locations 7) Click on "Save" button 8) Go to the menu File-->Print to print the project To use the model for 3D print: 1. Go to the menu File-->Print to create the project 2) Select the printer 3) Click on the "Print as image" button in the ribbon 4) Click on the "Save as.obj" button in the ribbon 5) Fill the dialog "Save as" 6) Select the ".obj" folder in the list of locations 7) Click on "Save" button 8) Go to the menu File-->Export to export the model 9) Click on "open.obj file" button in the ribbon 10) Select the ".obj" folder in the list of locations 11) Select the ".obj" file in the list of files 12) Click on "Save" button 13) Click on "open.stl file" button in the ribbon 14) Select the ".stl" folder in the list of locations 15) Select the ".stl" file in the list of files 16) Click on "Save" button 17) Go to the menu File-->Print to print the model # Step 1 : start Autocad

#### **What's New In?**

Quickly import and view any block in a drawing, even from other CAD files. The InPlace Editing feature automatically places the imported blocks in the correct location. (video: 1:41 min.) Adjust lines, curves, and arcs with vector pen tools, just like you would in AutoCAD. (video: 1:25 min.) Add marks to your 3D models, so you can easily identify cutaway and exploded views. Automatically place and align multiple views, sketches, and 3D models. Quickly mark up components and assemblies and transfer important information to other CAD files. (video: 1:31 min.) Use the AutoCAD 2023 browser to navigate, search, and share CAD models. Import and edit the contents of CAD files, with both new and familiar tools. (video: 1:32 min.) Edit the label text of multiple drawings with the built-in AutoText tools. Customize how AutoCAD handles custom commands. You can open a new dialogue box for a command, instead of adding a new command. You can also easily assign a keyboard shortcut to a new command. (video: 1:47 min.) Batch replace parts in a drawing. (video: 1:15 min.) Use AutoCAD Design, a new version of AutoCAD for 2D and 3D design. (video: 1:14 min.) Work with other design applications, such as Adobe Creative Suite, to easily share drawings. Work with many of your favorite add-ins for design, manufacturing, and planning. (video: 1:21 min.) Create documents, lists, and other information in a new sidebar. (video: 1:28 min.) Export models to many file formats, including.obj,.skp,.step,.lwo, and.fbx. (video: 1:31 min.) Work with the Chimp Viewer, which displays real-time previews of your models. Create and view stand-ups, detailed drawings, in AutoCAD. (video: 1:28 min.) See plans and sections at a glance, with automatically displayed 3D building views. (video: 1:29 min.) Work with Inventor and PowerCADD by creating and viewing support

## **System Requirements:**

OS: Windows 7 / 8 / 8.1 / 10 Processor: Intel Core i5 2.6 GHz / AMD A10 3800 3.6 GHz Memory: 6 GB RAM Hard Disk: 2 GB Free Space Graphics: 1024x768 minimum, 1280x800 recommended Sound Card: DirectX 11 Compatible Keyboard & Mouse: Keyboard & Mouse Please confirm your system requirements as we are unable to process orders for systems that do not meet our minimum requirements. Laptop Load Test

Related links:

<http://findmallorca.com/autocad-crack-free-35/> <https://kenosus.com/wp-content/uploads/2022/08/caelkurs.pdf> [https://turbulentelevenvansissi.nl/wp](https://turbulentelevenvansissi.nl/wp-content/uploads/2022/08/AutoCAD_Crack_Registration_Code.pdf)[content/uploads/2022/08/AutoCAD\\_Crack\\_Registration\\_Code.pdf](https://turbulentelevenvansissi.nl/wp-content/uploads/2022/08/AutoCAD_Crack_Registration_Code.pdf) <http://curriculocerto.com/?p=43371> <http://sourceofhealth.net/wp-content/uploads/2022/08/AutoCAD-60.pdf> [https://nailspalist.com/wp](https://nailspalist.com/wp-content/uploads/2022/08/AutoCAD_Crack_Activation_Code_With_Keygen_MacWin_Latest.pdf)[content/uploads/2022/08/AutoCAD\\_Crack\\_Activation\\_Code\\_With\\_Keygen\\_MacWin\\_Latest.pdf](https://nailspalist.com/wp-content/uploads/2022/08/AutoCAD_Crack_Activation_Code_With_Keygen_MacWin_Latest.pdf) <https://pzn.by/design-tips-and-tricks/autocad-crack-free-download-18/> <https://thecryptobee.com/autocad-keygen-for-lifetime-win-mac/> <https://www.theblender.it/autocad-23-1-free-pc-windows-updated/> [https://alaediin.com/wp-content/uploads/2022/08/AutoCAD\\_Crack\\_\\_\\_WinMac\\_Updated\\_2022.pdf](https://alaediin.com/wp-content/uploads/2022/08/AutoCAD_Crack___WinMac_Updated_2022.pdf) <https://www.vakantiehuiswinkel.nl/autocad-crack-free-25/> <https://ikuta-hs19.jp/autocad-crack-download-latest-2/> <https://ufostorekh.com/wp-content/uploads/2022/08/AutoCAD-71.pdf> [https://www.cranbrookcollege.com/wp-content/uploads/2022/08/AutoCAD\\_Crack\\_\\_\\_April2022.pdf](https://www.cranbrookcollege.com/wp-content/uploads/2022/08/AutoCAD_Crack___April2022.pdf) <https://npcfmc.com/autocad-activation-code-download-3264bit/>